## **Creating Motion Graphics With After Effects Essential And Advanced Techniques 5th Edition Version Cs5**

When somebody should go to the book stores, search creation by shop, shelf by shelf, it is essentially problematic. This is why we provide the books compilations in this website. It will extremely ease you to see guide **cr** 

By searching the title, publisher, or authors of guide you in reality want, you can discover them rapidly. In the house, workplace, or perhaps in your method can be every best area within net connections. If you point towa Animate a Simple 3d Book in Adobe After Effects Book Page Flip Animation Tutorial - After Effects | Without Plugin Intro to Motion Graphics [1/4] | After Effects Tutorial NO AFTER EFFECTS NEEDED! EASY Motion Graphics with

How to Create Cartoon Animation | After Effects \u0026 Illustrator Workflow Tutorial 4 Great Motion Graphics Techniques in After EffectsEasily Create LOWER THIRDs in Premiere | Motion Graphics Tutorial 4 <del>Techniques For Custom Logo Animation in After Effects Create CUSTOM TEMPLATES for Adobe Premiere Pro (</del> The ConcedentaGlency of The Coloral Effects Tutorial - NBA Lights - EASY!**Top 20Best Effects in After Effects 25**Creative Motion Graphics (Logo Animation) - Intro 5FAST \uQQSEASY VISUAL EFFECTS in Premiere Pro Electric Log (2017) After Effect Motion Graphics - Tutorial in Hindi 4 Great Circle Burst Motion Graphics in After Effects Food Menu Promo Opener In After Effects [After Effects Motion Graphics with Controls | After Effects Motion Grap The Meyers are authors of the well-known reference book Creating Motion Graphics with After Effects, considered the bible in its field, as well as the best-selling introductory After Effects/motion graphics book, After Eff

**Create dazzling motion graphics | Adobe After Effects** How to Customize a Motion Graphics Template in After Effects. Every template is different, but they are all designed for user friendliness. Below is a another lesson from David Bode, editing the Motion Type Text template,

Shifting the Focus Mastering Motion Graphics in Adobe After Effects. Learning Motion Graphics using Adobe After Effects is a totally different Experience from Learning Adobe After Effects. You Will: Dive in immediately and **After Effects CC: The Complete Motion Graphics Masterclass**

**Creating Motion Graphics with After Effects: Essential and ...**

## Motion Graphics templates. Work with Motion Graphics templates in After Effects, Use expressions to create drop-down lists in Motion Graphics templates, Work with Master Properties to create Motion Graphics templates, View

Trish and Chris Meyer share seventeen years of real- world film and video production experience inside the critically acclaimed Creating Motion Graphics with After Effects. More than a step-by-step review of the features i **Creating Motion Graphics for After Effects - CRISH DESIGN**

motion design work. Readers will build professional- world examples in every chapter and, as a result, learn how to both design effectively using After Effects and practically apply these skills in client-based work. An ac

**After Effects User Guide - Adobe Inc.**

Create Motion Graphics templates Retain stylistic control of your lower-third titles, brand identities, and other motion graphics by creating Motion Graphics templates in the Essential Graphics panel in either Adobe After

**Creating motion graphics in After Effects - LinkedIn** Or perhaps you already know After Effects pretty well, but still feel there' sa gap between you and a 'real' motion graphics professional? Well, there is a difference between knowing how to use the software and creating go

**eBook:Creating Motion Graphics in After Effects that ...** Creating Motion Graphics with After Effects totals over 750 pages and comes packaged with a DVD of Adobe AE files. These all come from CS5 so they are a bit out of date for modern software. Still you can open all the files

here effects CS5.5 Update: Av.adobe.com/show/after-effects-cs55-new-creative-techniques/Chris and Trish Meyer have created a series of videos demonstrating how to use their favorite new and enhanced features in After Effec namipulation and animation through keying, motion tracking, and color management \* The downloadable resources are packed with project files for version CS5, source materials, and nearly 200 pages of bonus chapters Trish an has been thoroughly revised to reflect the new features introduced in both After Effects CS4 and CS5. New chapters cover the revolutionary new Roto Brush feature, as well as mocha and mocha shape. The 3D section has been expanded to include working with 3D effects such as Digieffects FreeForm plus workflows including Adobe Repoussé, Vanishing Point Exchange, and 3D model import using Adobe Photoshop Extended. The print version is also accompanied by downloadable resources that contain project files and source materials for all the techniques demonstrated in the book, as well as nearly 200 pages of bonus chapters on subjects such as expressions, scripting, and effects. Subjects include: Animation Techniques, Layer Management; Modes, Masks, and Mattes; Mastering 3D Space, Text Animation; Effects & Presets; Painting and Rotoscoping, Parenting, Nesting, and Collapsing, Color Management and Video Essentials;

Take your After Effects skills to a new level! Twelve step-by-step tutorials, designed by industry professionals, explore a variety of creative approaches as they teach useful design concepts and motion graphics work. All projects created by award-winning studios such as ATTIK, Belief, Curious Pictures, The Diecks Group, Fido, and the authors' own studio, CyberMotion. These detail the integration of After Effects, 3D programs, live action,

Demonstrates motion graphics and visual effects programming techniques, including basic animation and key framing, layers, masks, mattes, effects, renderings, and the integration of After Effects with Photoshop and Illustr

Demonstrates motion graphics and visual effects programming techniques, including basic animation and key framing, layers, masks, mattes, effects, renderings, and the integration of After Effects with Photoshop and Illustr

Deemasks, mattes, stencils and blending modes to add sophistication to your imagery. • Create, animate, and extrude text and shape layers • Explore 3D space, including using CINEMA 4D Lite. Use tracking and keying to creat

Whether you'renewto After Effects and want to get up to speed quickly, or already a user who needs to become familiar with the new features After Effects Apprentice was created for you. With 12 core lessons including a tri hearn to creatively combine layers, animate eye-catching titles, manipulate 3D space, color key, track or rotoscope existing footage to add new elements, and use effects to generate excitement or enhance the realism of a s nimation Key Features Design, animation and sequence a complete motion graphics project Work with compositions and bring them to life by implementing visual effects shall s Book Description If you rethinking seriously abou notion and improve techniques to sharpen your video editing skills. Furthermore, you will work with the help of the projects covered. What you will work with he help of the projects covered. What you will learn Create a lo animate characters Apply text animation to create a dynamic film-opening title Use professional visual effects to create a VFX project Model, light, and composite your 3D project in After Effects Who this book is for If yo

**Creating Motion Graphics templates | Adobe After Effects ...**

**Creating Motion Graphics templates in Adobe After Effects**

**How to Create a Motion Graphics Template in Adobe After ...**

How to Create Motion Graphics in After Effects 1. Setup Open up a new composition, use whatever resolution settings you want to work in, and then create a background layer for the project using Layer>New>Solid, you want to

**How to Create Motion Graphics in After Effects**

Create After Effects motion graphics templates to use in video editing. After you share your templates via Adobe Creative Cloud Libraries, you can customize them in Premiere Pro. Bring 2D characters to life. Create charact

**How to Make a Lyric Video in After Effects (Motion Graphics)**

**Creating Motion Graphics with After Effects: Essential and ...**

Learn 4 motion graphics techniques in After Effects that will improve your projects! The techniques used in this tutorial will allow you to create exploding ...

**4 Great Motion Graphics Techniques in After Effects - YouTube**

- [Alan] From creating intro titles for movies to animating design elements for commercials, Adobe After Effects is synonymous with motion graphics and is widely used to create much of the visuals...

notion graphics are no longer just for movie and television screens. You now see motion graphics anywhere there' sa moving image, including your desktop web browser, your smartphone, and on digital signage when you shop or 3D space Animate individual layers of still graphics imported from Adobe Photoshop and Adobe Illustrator Animate text, including changing type size, letter spacing, web sites, and smartphones) This study guide uses over 7 Associate (ACA) certification exam and helps prepare you for an entry-level position in a competitive job market.

This book provides the world's first and best guide to marrying After Effects and Flash technologies together, starting by taking the reader through the creation of a video project from concept to upload, with emphasis on After Effects for Designers teaches design students, and web, graphic, and interactive designers how to designers how to design, develop, and deploy motion design project exercises that offer timesaving projects using Adob

nonterprovis and enhance your storytelling with this tutorial based 4 color cookbook, featuring dozens of solutions to your titling needs. Each chapter included (Se.7en, The Sopranos, 24, The Matrix). Other tutorials teach instruction on editing your title sequence. These techniques, as well as chapters on the essentials of typography allow you to apply these lessons to your title sequence regardless of whether it's for TV, the web, or digit essential lessons on using sound in titles, editing titles, as well as effective use of typography \* DVD contains sample movies and project files that allow you to refine the techniques you learned in the book, as well as

Copyright code : d180078b83d3a5d9bc0f30003f36bce2

It's super easy to create a Motion graphics template from your composition in After Effects In After Effects In After Effects v14.2 or later, open "Essential Graphics" and select the composition you want to create a templa

In this video tutorial, learn how you can hames the power of motion graphics by creating your own templates in Adobe After Effects. Step 1 — Understand the Elements. First, I need to look at all of the elements of my graph

Creating Motion Graphics 5th Edition for CS5 is a comprehensive reference guide to all the features in Adobe After Effects CS5. Project files on the DVD are for CS5 only. If you are using CS4, then check out the previous v

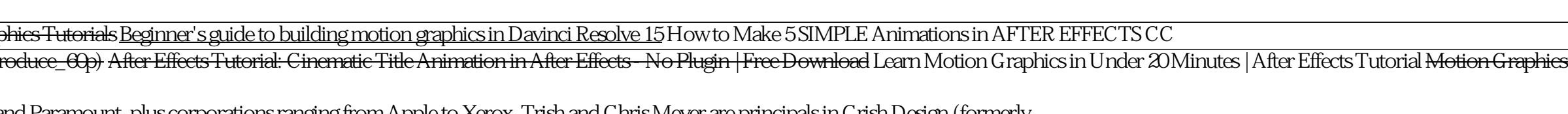